The copy filmed here hes been reproduced thanks to tha ganarosity of:

National Library of Canada

Tha imagas appaaring hare are tha bast quality possibla considaring the condition end legibility of tha original copy and in kaaping with tha filming contrect specifications.

Original copias in printad papar covars ara filmad beginning with the front cover end anding on the last page with a printed or illustrated impression. or tha back covar whan appropriata. All othar original copias ara filmad beginning on tha first paga with a printad or illuatratad impression, and anding on the last paga with a printed or illuatratad impression.

The laat recorded frame on each microfiche shell contain the symbol  $\longrightarrow$  (meening "CON-TINUED"), or the symbol V (meaning "END"). whichavar epplies.

Maps, plates, charts, etc.. mey be filmed at different reduction ratios. Those too large to be entirely included in one exposure ara filmed beginning in the upper left hand corner, left to right and top to bottom, es meny fremes as required. The following diagrama illustrate the method:

L'exemplaire filmé fut reproduit grâce à la générosité de:

Bibliotheque nationale du Canada

Les images suiventes ont été reproduites evec le plus grand soin. compta tanu da la condition at de le nettaté de l'exempleire filmé, et en conformité evec les conditions du contret de filmaga.

Les exampleires origineux dont le couverture en pepier est imprimée sont filmés en commencent par la premier plat at an tarminant soit par la dernière paga qui comporte una empreinte d'impression ou d'illustration. soit par la second plat, salon la cas. Tous les autres axamplairas originaux sont filmés en commençant par la premiere paga qui comporte une empreinte d'impreasion ou d'illustration at en tarminant par la darnièra paga qui comporte une telle empreinte.

Un des symboles suivants spparaitra sur la dernière imege de cheque microfiche, selon le ces: le symbole - signifie "A SUIVRE", le symbole  $\nabla$  signifie "FIN".

Les cartas, planchas, tableeux, etc., peuvent être filmés à das teux de réduction différents. Lorsqua la document est trop grand pour être raproduit en un saul cliché, il est filmé à partir da l'engla supérieur gauche, de gauche à droite. at de haut en bes. en prenant le nombre d'imeges nicessaire. Las diagrammas suivants illustrent le mithode.

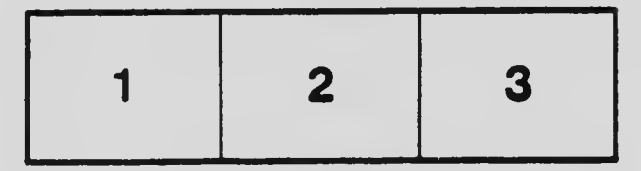

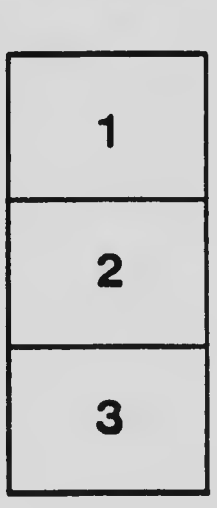

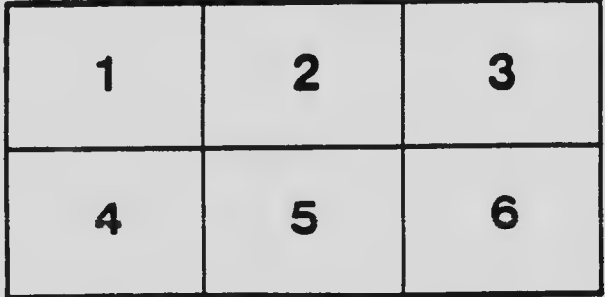